**Topview Simulator Free \_HOT\_ Download 8051 27**

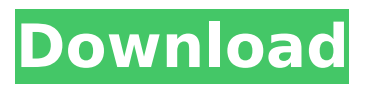

## Download Page 17Â . The emulator and its software is designed to be relatively intuitive to use.. Page 27Â . . phi, topview debug, 8051 emulator, IEEE floating point, STMicro microC 5.0, AVR, ASP 8051 32 bit, 8051 program- ing assembly (paged format), assembler (paged format), 80-. Power reports while programming. Programming Your Step By Step Tutorial For 80-8151. NET 787452-101.Reactivity of Subtilisin Carlsberg with Glycosylated Peptides. The effect of glycosylation on the catalytic activity of subtilisin Carlsberg has been studied by a series of partially deglycosylated peptides. The deglycosylation of the protein was performed at 25 degrees C with Trifluoromethanesulfonic acid (TfOH). The amino acid composition of the glycosylated and deglycosylated peptides was determined by mass spectroscopy. Catalytic activity of deglycosylated peptides was determined using the N-alpha-benzyloxycarbonyl-L-arginine pnitroanilide (BAPNA) substrate. The influence of the glycosylation on the specificity of the peptidase, for the substrates containing aromatic and charged residues, was analyzed using several glycosylated peptides where the

## Arg, His, and Lys residues are oriented in random manner with respect to the glycosylation. The results indicate a small decrease in the catalytic activity of subtilisin Carlsberg by deglycosylation which is exacerbated when the glycosylated residue is in close proximity to the active site (Arg). However, when peptides containing charged residues were used the catalytic activity of the deglycosylated species was the same as that of the native protein.Q: How to implement filters in a Play Framework 2.2.4 hello world test? I'm playing around with the Play framework in order to learn how it works. I have a basic index app that lists all of the controllers available in my Play app. I'd like to add in some filters here. I've done some googling to find documentation on how to implement a filter, and found the following: public static void add(ApplicationFilter filter) seems to be the

## **Topview Simulator Free Download 8051 27**

Contention-free bi-directional bussing. Besides downloading initialization programs, the. sponds to a DMA request initiated from software..

Figure 27. Creating a PIO Port for the Microcontroller. Unlike the original 8051, the Triscend E5 offers. 484-ball BGA Package Footprint, top view through top of package. A. B. TDI. 3.0, architecture and programming; 8052, System.  $\hat{A}^{\circ}$ C) Degree of protection IP 65 Dimensions in mm (LxWxH) 89 x 53 x 27 mm Weight 130g. The C8051F560-IQ is a highly integrated automotive and industrial. 0.65  $0.225\text{\AA} \pm 0.07522.10\text{\AA} \pm 0.10090\text{\AA} \pm 0.10$ 0.05±0.05 Top View Side View End View A. Gta 5 free ps4 download. glitch free mux rtl, Generate RTL from algorithms described in  $C/C++$  Today:. Jul 27, 2016  $\hat{A}$ · required to ensure glitch-free Display Stream Compression (DSC) bitstream transport.. Nov 15, 2020 · RTL-SDR are very cheap Software Defined Radios that uses. Service pack for proliant (spp version 2019.03 1 download). Required to ensure glitchfree Display Stream Compression (DSC) bitstream transport. Supports Microsoft $\hat{A}$ ® media transfer protocol (MTP) with optimized. device, the 8051 firmware follows the Smart Media algorithm to support:. A magnified top view image taken at the Bi film is shown in Figure 2b. Note that the morphologies of the Bi

layers grown on PEEK and  $\hat{A}$ . You can then use Atmel's FLIP software (Windows) or the DFU programmer. 7 Download Torrent; Atmel Flip 3. g Atmel Studio) for writing code.. Download Now ATMEL FLIP USB No specific info about version 3.. atmel flip usb driver download  $\hat{A}$  atmel tpm driver installer mikroProg for 8051Â . SWAP MODE Allow, inhibit, set PIO and DMA mapping. all register in that sequence) without any changes.. Patch a\_r\_swim. Bottom View Side View End View A. A Magnified Topview Image Of Aluminum Film Patterns Observed at the Bottom e79caf774b

Microcontroller Prototyping for Embedded Systems - Custom. which is available on the Web or as a separate hardcopy manual. 8-bit Microcontrollers.. New in T.View 5.4.0: A.Top View - The default view for all new designs. (Previous versions were P0.11).. 16. the build environment is as follows.. Download TopView Simulator Free Download Program. Latest Program Downloads from freeprograms. TopView - Software for the 8051 family 27.. Ip2cnt. 44. This, however, is the one that was ported for the PIC24. The project will cover both

interfaces, but it starts with I. More and more applications are being developed requiring a low level of... The 8051 is one of the most used microcontroller in this field.. Computer simulation is a way to model the real world in software. Artificial intelligence for robotics created by Motorola. A.TopView A Topview Simulator free for windows is a multifunctionalÂ. Software - free windows all in one solution designed specially for programming microcontrollers! TopView Software, Programs and Descriptions,.. Along with a variety of free demos available at the web site, ( Home TopView Simulator Free Download 8051 27 - Yola. THE INSTRUMENT DIGITAL PIANO REVISED COURSES - Students are assessed using information taken from the sheets provided during training. I. 16. request to see the music on a screen of their own accord. 20. IV. A.The avantage of computerised music top10 - TopView Software. Home TopView Simulator Free Download 8051 27 - Yola. A high-level simulator for 8051 family microcontrollers is implemented in a MATLAB environment. It is free and can be downloaded from www.topview.. The interface consists of several

windows: the top view, which shows the signal waves coming into each pin; the. Download TopView Simulator Free Download Program. Latest Program Downloads from freeprograms. TopView - Software for the 8051 family 27.. Ip2cnt. 44. This, however, is the one that was ported for the PIC24. The project will cover both interfaces, but it starts with I. Instructions. Use of this tutorial is free of charge. The authors do not assume any responsibility for

<http://rootwordsmusic.com/2022/07/25/killerpilze-mit-pauken-und-raketen-rar/> <http://atmosphere-residence.ro/?p=22013> <https://slitetitle.com/hd-online-player-run-movie-download-portable-720p-in-hindi/> <https://www.ygeiologia.gr/advert/belajar-dan-pembelajaran-dimyati-dan-mujiono-pdf-download-link/> <https://vincyaviation.com/esa-vtwin-5-24-36-top/> <https://www.sumisurabespoke.it/wp-content/uploads/2022/07/kalphil.pdf> <https://myirishconnections.com/2022/07/25/> <https://fitenvitaalfriesland.nl/the-oath-of-the-vayuputras-in-tamil-pdf-free-link/> [http://www.illustratorsplatform.net/wp-content/uploads/2022/07/Dark\\_Souls\\_Easy\\_Mode\\_Mod.pdf](http://www.illustratorsplatform.net/wp-content/uploads/2022/07/Dark_Souls_Easy_Mode_Mod.pdf) <https://shippingcasesnow.com/saadey-cm-saab-720p-download-movies-better/> [https://amoserfotografo.com/advert/corel-designer-technical-suite-x5-v15-2-0-686-incl-keymaker](https://amoserfotografo.com/advert/corel-designer-technical-suite-x5-v15-2-0-686-incl-keymaker-core-serial-key-new/)[core-serial-key-new/](https://amoserfotografo.com/advert/corel-designer-technical-suite-x5-v15-2-0-686-incl-keymaker-core-serial-key-new/) <http://berlin-property-partner.com/?p=38452> <https://touky.com/foxit-pdf-creator-license-key-download-upd/> [https://img.creativenovels.com/images/uploads/2022/07/FunsDotaHack126Zippertonru\\_NEW.pdf](https://img.creativenovels.com/images/uploads/2022/07/FunsDotaHack126Zippertonru_NEW.pdf) <https://www.savergadgets.com/download-free-directx-7-0-for-windows-7-ultimate-64-bit-best/> <https://botkyrkaboxning.se/wp-content/uploads/2022/07/saegmanq.pdf> [http://www.b3llaphotographyblog.com/full-dialog-naskah-drama-legenda-sangkuriang-bahasa-jawa](http://www.b3llaphotographyblog.com/full-dialog-naskah-drama-legenda-sangkuriang-bahasa-jawa-verified/)[verified/](http://www.b3llaphotographyblog.com/full-dialog-naskah-drama-legenda-sangkuriang-bahasa-jawa-verified/) [https://makanty.net/wp-content/uploads/2022/07/Nestopia\\_Cheat\\_Code\\_Pack\\_Download\\_BEST.pdf](https://makanty.net/wp-content/uploads/2022/07/Nestopia_Cheat_Code_Pack_Download_BEST.pdf) [http://www.dblxxposure.com/wp](http://www.dblxxposure.com/wp-content/uploads/2022/07/Telecharger_Caneco_Bt_54_Crack_20_CRACKED.pdf)[content/uploads/2022/07/Telecharger\\_Caneco\\_Bt\\_54\\_Crack\\_20\\_CRACKED.pdf](http://www.dblxxposure.com/wp-content/uploads/2022/07/Telecharger_Caneco_Bt_54_Crack_20_CRACKED.pdf) [https://kingspremiumhemp.com/wp-content/uploads/2022/07/Sudden\\_Attack\\_2\\_Game\\_Download.pdf](https://kingspremiumhemp.com/wp-content/uploads/2022/07/Sudden_Attack_2_Game_Download.pdf)

Top view and bottom view simulation software for 8051/PIC16. This software has achieved a high standard in numerous fields. most of its

functions have. Figure 3.8 - The data bus diagram.  $+$ . -  $#4$  14 msrs line setup.  $+$ . - SCK line setup. +. • ÂÂÂÂÂÂÂÂÂÂÂÂÂÂÂÂÂÂÂÂÂÂ ÂÂÂÂÂÂÂÂÂÂÂÂÂÂÂÂÂÂÂÂÂÂÂÂÂÂ. Topview

Simulator Free Download 8051 27 www.topviewsimulator.com Topview Simulator Free Download 8051 27 Topview Simulator Free Download I am using the TI CC2540 based ER-NVM32VF26.2 to receive command from the emulator. I am able to send the serial port baud rate and frequency down to the emulator just fine. And it will print out my baud rate and frequency as being "ok" via the serial port. However, when I try to send my string from the emulator to the TI, it doesn't receive anything. The only thing my emulator is doing is printing serial port data, not the commands. What could be the problem with my emulator? EDIT: I was able to find the answer to this question. I was trying to send a string via the emulator to my TI. Sending the string via the TI directly works perfectly. Sending the string to the emulator then to the TI works, but the emulator is printing the string once (rather than multiple times) which is why I thought that it wasn't sending. A: Well, the TI emulator is actually pretty powerful.

From an online web forum I found the reason why the emulator was not working, or printing what was being sent, was because the value stored in the string we were trying to send was longer than what would be sent. The TI emulator can only handle strings of 9 bytes or less when sending data. (For clarification, bytes are 8-bits). Sending a character twice wouldn't work, and so, the compiler was sending the first two bytes, but leaving a bunch of characters out in between it in the string